## Hi,

I'd like to ask if the Kenya datasets after 1998 do not include the excessive bleeding (DELPROBLE) variable or something similar. I'm wondering if it was renamed or if it is just not included after 1998.

Also, in Kenya 1998, the only delivery method variable option is cesarean delivery. Should the assumption be that if a birth is not cesarean delivery, that it is vaginal?

Is there a stillbirth delineation within IPUMS for Kenya DHS 1998?

Thank you in advance for the support.

Subject: Re: Kenya 1998 Dataset Content Questions Posted by [Bridgette-DHS](https://userforum.dhsprogram.com/index.php?t=usrinfo&id=11) on Mon, 05 Feb 2024 18:35:20 GMT [View Forum Message](https://userforum.dhsprogram.com/index.php?t=rview&th=13458&goto=28607#msg_28607) <> [Reply to Message](https://userforum.dhsprogram.com/index.php?t=post&reply_to=28607)

Following is a response from Senior DHS staff member, Tom Pullum:

I cannot take the time to search all the Kenya surveys since 1998, but I looked at the child file for the 2022 survey (the Stata file is KEKR8BFL.dta). Here is what came up after I entered "lookfor bleed":

. lookfor bleed

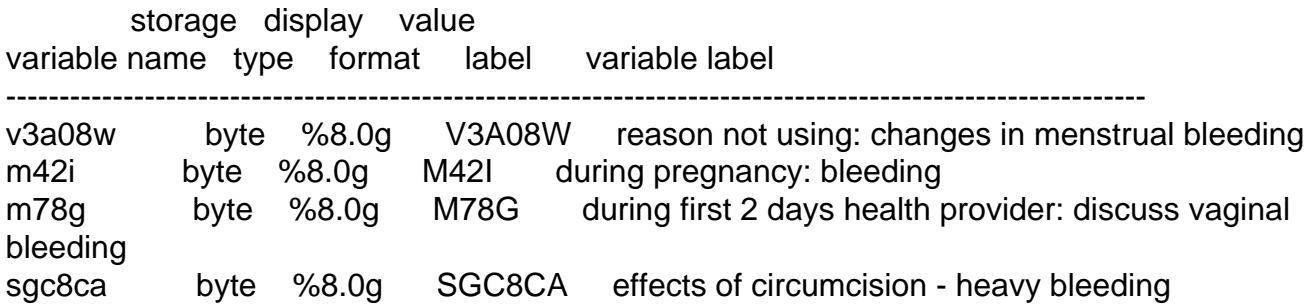

Are any of these variables what you are looking for? You could search the other surveys since 1998 in the same way.

Also, in the same data file I entered "lookfor section". Here is what came up, along with a tabulation of v401:

## . lookfor section

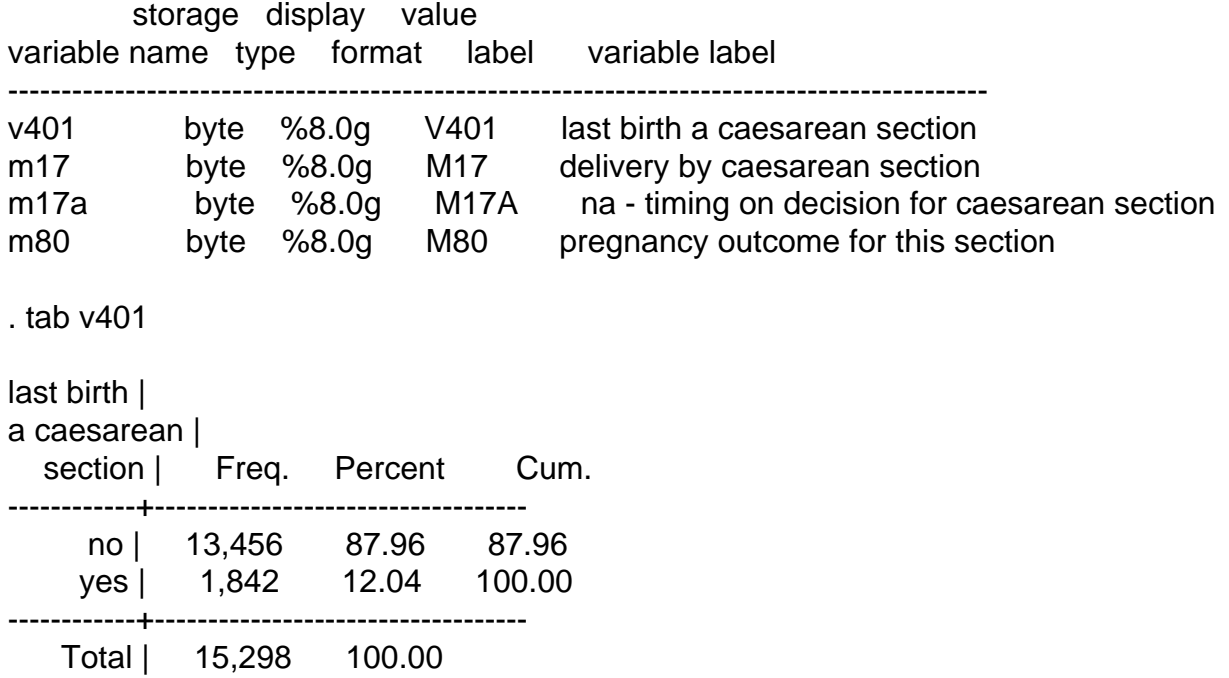

V401 is a no/yes variable

If you have questions about IPUMS you will have to contact IPUMS. We are not familiar with the IPUMS files--but thanks for using DHS data.

Subject: Re: Kenya 1998 Dataset Content Questions Posted by [BevB](https://userforum.dhsprogram.com/index.php?t=usrinfo&id=17222) on Sun, 11 Feb 2024 22:42:52 GMT [View Forum Message](https://userforum.dhsprogram.com/index.php?t=rview&th=13458&goto=28639#msg_28639) <> [Reply to Message](https://userforum.dhsprogram.com/index.php?t=post&reply_to=28639)

Hello,

Thank you for your response.

I'd like to ask if you can provide a description of the m42i "during pregnancy: bleeding" variable from the Kenya 2022 DHS?

Also, I'd like to ask how to apply 536 PSUs to the sample during the weighting process in R code, if possible.

Thank you in advance for your continued support.

Following is a response from Senior DHS staff member, Tom Pullum:

What the variable refers to is described here:

https://www.acog.org/womens-health/faqs/bleeding-during-preg nancy. It is discussed in Chapter 9 of the final report. I see that the Kenya 2022 report does not include the questionnaire in an appendix. However, other DHS-8 final reports do include the questionnaire. You can search for "bleeding" in the Nepal 2022 women's questionnaire (English version), for example. The questions would have been the same in the Kenya 2022 survey.

The PSUs, or sample clusters, do not affect the weights. They do not affect tabulations or estimates of means, rates, proportions, etc. They can be included in an adjustment that affects the standard errors of the estimates. In Stata those adjustments are made with "svyset" and "svy". I don't know how the adjustment is made in R but you could probably get some help from our GitHub site: https://github.com/DHSProgram/DHS-Indicators-R,

Subject: Re: Kenya 1998 Dataset Content Questions Posted by [BevB](https://userforum.dhsprogram.com/index.php?t=usrinfo&id=17222) on Fri, 15 Mar 2024 17:20:38 GMT [View Forum Message](https://userforum.dhsprogram.com/index.php?t=rview&th=13458&goto=28828#msg_28828) <> [Reply to Message](https://userforum.dhsprogram.com/index.php?t=post&reply_to=28828)

Hello,

Thank you for the response. I'd like to ask if you have any recommendations for this error message that appears in R when I try to run a chi square test between the 'excessive bleeding' variable and the 'urban', as I am trying to see if there is a significant association with excessive bleeding by urban-rural status.

The following error message is indicating that there's a problem with the survey design object 'mysurveydesign'. Specifically, it's indicating that one of the strata defined in the survey design has only one Primary Sampling Unit (PSU) at stage 1. However, my DHS dataset has multiple strata and PSUs.

> # chi square results for excessive bleeding (last birth) > chisquareresult1 <- svychisq(~ excessbleed1 + urban, design = mysurveydesign)

Error in onestrat(`attr<-`(x[index,, drop = FALSE], "recentering", recentering), : Stratum (2) has only one PSU at stage 1

Subject: Re: Kenya 1998 Dataset Content Questions Posted by [Bridgette-DHS](https://userforum.dhsprogram.com/index.php?t=usrinfo&id=11) on Mon, 18 Mar 2024 19:38:53 GMT [View Forum Message](https://userforum.dhsprogram.com/index.php?t=rview&th=13458&goto=28845#msg_28845) <> [Reply to Message](https://userforum.dhsprogram.com/index.php?t=post&reply_to=28845)

Following is a response from Senior DHS staff member, Tom Pullum:

As I said, I do not use R, but in Stata, the sample design adjustments are specified with this statement (there are variations on it):

"svyset cluster\_ID [pweight=v005], strata(stratum\_ID) singleunit(centered)"

The problem you have is handled with the singleunit option. You just need to find what is the R equivalent of that Stata option.

Page 4 of 4 ---- Generated from [The DHS Program User Forum](https://userforum.dhsprogram.com/index.php)